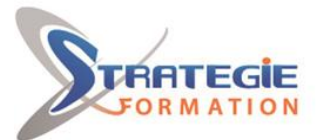

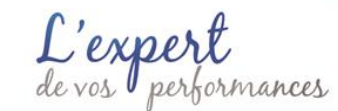

# **VMware vSphere 8 : Installation, Configuration et Administration VMWARE**

**Nous vous proposons une formation pratique intensive axée sur l'installation, la configuration et la gestion de VMware vSphere 8, qui comprend VMware ESXi 8 et VMware vCenter 8.**

**Présentiel - Synchrone**

**Vous serez préparé à administrer une infrastructure vSphere pour une organisation de toute taille.**

### **Objectifs**

Administrer une infrastructure vSphere pour une organisation de toute taille

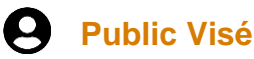

Cette formation s'adresse aux administrateurs et ingénieurs systèmes

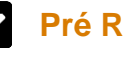

Introduction

computing

d'accéder à vSphere

**Installer et configurer ESXi** Installer un hôte ESXi

compte utilisateur

VMware Host Client

**Déploiement et configuration de vCenter**

### **Pré Requis**

 **Parcours pédagogique**

Objectifs de la formation

**Présentation de vSphere et de la virtualisation**

Avoir une expérience sur l'administration des systèmes Microsoft Windows ou Linux

Introduction et organisation de la formation

Présentation des concepts de base de la virtualisation Décrire la place de vSphere dans le centre de données défini par logiciel et dans l'infrastructure de cloud

Reconnaître les interfaces utilisateur permettant

Connaître les meilleures pratiques en matière de

Les paramètres de l'hôte ESXi à l'aide du DCUI et du

Déterminer la communication des hôtes ESXi avec

mémoire, les réseaux, le stockage et les GPU

Expliquer comment vSphere interagit avec les CPU, la

## **Objectifs pédagogiques et d'évaluation**

Installer et configurer les hôtes ESXi Déployer et configurer vCenter Utiliser le client vSphere pour créer l'inventaire vCenter et attribuer des rôles aux utilisateurs de vCenter Créer des réseaux virtuels à l'aide de commutateurs standard et de commutateurs distribués vSphere Créez et configurez des datastores à l'aide des technologies de stockage prises en charge par vSphere Utiliser le client vSphere pour créer des machines virtuelles, des modèles, des clones et des instantanés Créer des bibliothèques de contenu pour gérer les modèles et déployer les machines virtuelles Gérer l'allocation des ressources des machines virtuelles Migrer des machines virtuelles avec vSphere vMotion et vSphere Storage vMotion Créer et configurer un cluster vSphere doté de vSphere High Availability (HA) et de vSphere Distributed Resource Scheduler Gérer le cycle de vie de vSphere pour maintenir vCenter, les hôtes ESXi et les machines virtuelles à jour

### **Méthodes pédagogiques**

Formation axée sur la mise en pratique Travaux individuels et corrections collectives Formation participative Evaluation croisée et partage de bonnes pratiques

## **Moyens pédagogiques**

1 ordinateur par stagiaire (si besoin) Salle de formation claire, climatisée et spacieuse

**Version : V1 - VMWARE-20230612 STRATEGIE Formation - Numéro de déclaration d'activité (ne vaut pas agrément de l'état) : 95970120697** 

Stratégie Informatique  $7140 \overline{ADVAAC}$ Tél: 05 90 83 06 18 Fax: 05 90 83 46 71

STRATEGIE Formation - Immeuble Sera - zone de Manhity - 97232 LE LAMENTIN

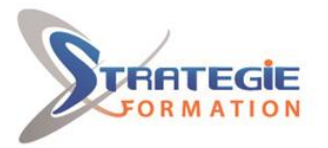

rmances

Tableau blanc Vidéo projecteur

### **Qualification Intervenant·e·s**

Consultant formateur certifié

vCenter

Déployer l'Appliance vCenter Server Configurer les paramètres de vCenter Utiliser le client vSphere pour ajouter et gérer les clés de licence

Créer et organiser les objets d'inventaire vCenter Connaître les règles d'application des permissions de vCenter

Afficher les journaux et les événements de vCenter

#### **Configuration de la mise en réseau de vSphere**

Configurer et visualiser les configurations de commutateurs standard Configurer et visualiser les configurations de commutateurs distribués Connaître la différence entre les commutateurs standard et les commutateurs distribués Expliquer comment définir les stratégies de mise en réseau sur les commutateurs standard et distribués

#### **Configuration du stockage vSphere**

Connaître les technologies de stockage vSphere Identifier les types de datastores vSphere Décrire les composants et l'adressage Fibre Channel Décrire les composants et l'adressage iSCSI Configurer le stockage iSCSI sur ESXi Créer et gérer des datastores VMFS Configurer et gérer des datastores NFS

#### **Déploiement de machines virtuelles**

Créer et approvisionner des machines virtuelles Expliquer l'importance des outils VMware Identifier les fichiers qui composent une VM Reconnaître les composants d'une VM Naviguer dans le client vSphere et examiner les paramètres et options de la VM Modifier les VM en augmentant dynamiquement les ressources Créer des modèles de VM et déployer des VM à partir de ceux-ci Cloner des VM Créer des spécifications de personnalisation pour les

systèmes d'exploitation invités

Créer des bibliothèques de contenu locales, publiées

**Version : V1 - VMWARE-20230612 STRATEGIE Formation - Numéro de déclaration d'activité (ne vaut pas agrément de l'état) : 95970120697** 

Stratégie Informatique  $7140 \overline{ADVAAC}$ Tél: 05 90 83 06 18 Fax: 05 90 83 46 71

STRATEGIE Formation - Immeuble Sera - zone de Manhity - 97232 LE LAMENTIN

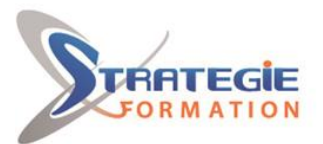

ormances

#### et souscrites.

Déployer des machines virtuelles à partir de bibliothèques de contenu Gérer plusieurs versions de modèles de machines virtuelles dans des bibliothèques de contenu

#### **Gestion des machines virtuelles**

Connaître les types de migrations de machines virtuelles que vous pouvez effectuer dans une instance de vCenter et entre les instances de vCenter Migrer des machines virtuelles à l'aide de vSphere vMotion

Décrire le rôle de la Compatibilité vMotion améliorée dans les migrations

Migrer des machines virtuelles en utilisant vSphere Storage vMotion

Effectuer un instantané d'une VM

Gérer, consolider et supprimer des instantanés Décrire les concepts de CPU et de mémoire en relation avec un environnement virtualisé

Décrire comment les VMs se partagent les ressources Définir les partages, les réservations et les limites de CPU et de mémoire

#### **Déploiement et configuration des clusters vSphere**

Créer un cluster vSphere actif pour vSphere DRS et vSphere HA

Afficher des informations sur un cluster vSphere Expliquer comment vSphere DRS détermine le placement des VM sur les hôtes du cluster Reconnaître les cas d'utilisation des paramètres de vSphere DRS

Surveiller un cluster vSphere DRS

Décrire comment vSphere HA répond à différents types de pannes

Identifier les options de configuration de la redondance réseau dans un cluster vSphere HA Connaître les considérations de conception de vSphere HA

Connaître les cas d'utilisation des différents paramètres de vSphere HA

Configurer un cluster vSphere HA

Savoir quand utiliser la tolérance aux pannes de vSphere

**Version : V1 - VMWARE-20230612 STRATEGIE Formation - Numéro de déclaration d'activité (ne vaut pas agrément de l'état) : 95970120697** 

STRATEGIE Formation - Immeuble Sera - zone de Manhity - 97232 LE LAMENTIN Stratégie Informatique

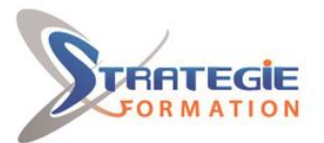

ormances

**Gestion du cycle de vie de vSphere**

Activer vSphere Lifecycle Manager dans un cluster vSphere

Décrire les fonctionnalités du planificateur de mise à jour de vCenter

Exécuter les pré-vérifications de mise à niveau de vCenter et les rapports d'interopérabilité

Connaître les fonctions de vSphere Lifecycle Manager Distinguer la gestion des hôtes à l'aide de lignes de base et la gestion des hôtes à l'aide d'images Décrire comment mettre à jour des hôtes en utilisant

des lignes de base

Décrire les images ESXi

Valider la conformité des hôtes ESXi par rapport à une image de cluster et mettre à jour les hôtes ESXi Mise à jour des hôtes ESXi à l'aide de vSphere Lifecycle Manager

Décrire les recommandations automatiques de vSphere Lifecycle Manager

Utiliser vSphere Lifecycle Manager pour mettre à jour les outils VMware et le matériel des machines virtuelles

### **Méthodes et modalités d'évaluation**

Questionnaire de positionnement Evaluation en cours de formation : exercices Evaluation de fin de formation : Qcm/Exercices Bilan individuel des compétences acquises Questionnaire de satisfaction à chaud Attestation de fin de formation - Questionnaire de satisfaction à froid

### **Modalités d'Accessibilité**

Nous consulter

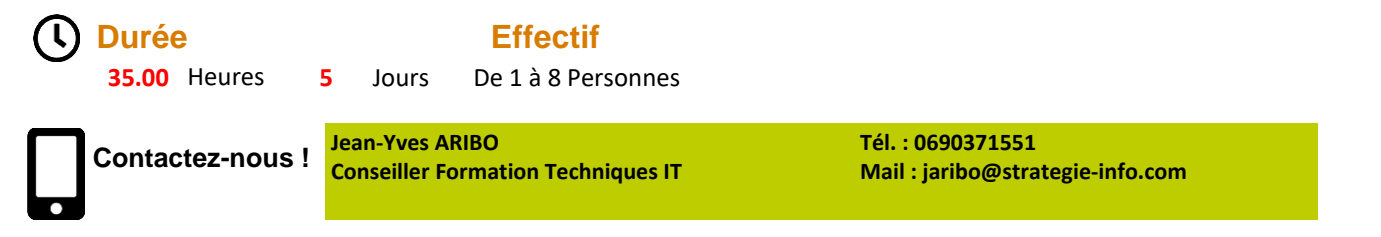

**Version : V1 - VMWARE-20230612 STRATEGIE Formation - Numéro de déclaration d'activité (ne vaut pas agrément de l'état) : 95970120697** 

Stratégie Informatique  $7140 \overline{ADVAAC}$ Tél: 05 90 83 06 18 Fax: 05 90 83 46 71

STRATEGIE Formation - Immeuble Sera - zone de Manhity - 97232 LE LAMENTIN